Документ подписан простой электронной подписью Информация о владельце: ФИО: Максимов Алексей БорМИНИСТЕРСТВО НАУКИ И ВЫСШЕГО ОБРАЗОВАНИЯ Должность: директор департамента по образовательной режесий СКОЙ ФЕДЕРАЦИИ Дата подписания: 25.09.2023 15:37:19 Уникальный программный ДА 8db180d1a3f02ac9e60521a5672742735c18b1d6высшего образования

«МОСКОВСКИЙ ПОЛИТЕХНИЧЕСКИЙ УНИВЕРСИТЕТ»

УТВЕРЖДАЮ

Декан факультета урбанистики и тородского хозяйства Л.А. Марюшин 04 2022 г.

#### РАБОЧАЯ ПРОГРАММА ДИСЦИПЛИНЫ

# «Объектно-ориентированное программирование электрических и электронных систем»

Направление подготовки 13.03.02 - «Электроэнергетика и электротехника»

Профиль подготовки «Электрооборудование и промышленная электроника»

> Квалификация (степень) выпускника Бакалавр

> > Форма обучения Очная

> > > Москва 2022

#### **1. Цели освоения дисциплины**

Целью освоения дисциплины «Объектно-ориентированное программирование электрических и электронных систем» является: изучение методов программирования и математического моделирования компонентов электротехнических комплексов и систем с помощью современных программных продуктов, применяемыми в процессе разработки и модернизации электронных изделий электротехнических комплексов на всех стадиях расчета, конструирования и подготовки к производству.

#### **2. Место дисциплины в структуре программы бакалавриата.**

Дисциплина относится к части, формируемой участниками образовательных отношений базового цикла основной образовательной программы подготовки бакалавров по направлению 13.03.02 «Электроэнергетика и электротехника».

Дисциплина «Объектно-ориентированное программирование электрических и электронных систем» взаимосвязана логически и содержательно-методически со следующими дисциплинами и практиками ООП:

Дисциплина базируется на следующих дисциплинах: «Физика», «Математика», «Теоретическая основы электротехники», «Электроника», «Программируемые логические интегральные схемы», «Программное обеспечение для профессиональной деятельности в энергетической отрасли».

#### **3. Перечень планируемых результатов обучения по дисциплине (модулю), соотнесенные с планируемыми результатами освоения образовательной программы.**

В результате освоения дисциплины у обучающихся формируются следующие компетенции и должны быть достигнуты следующие результаты обучения как этап формирования соответствующих компетенций:

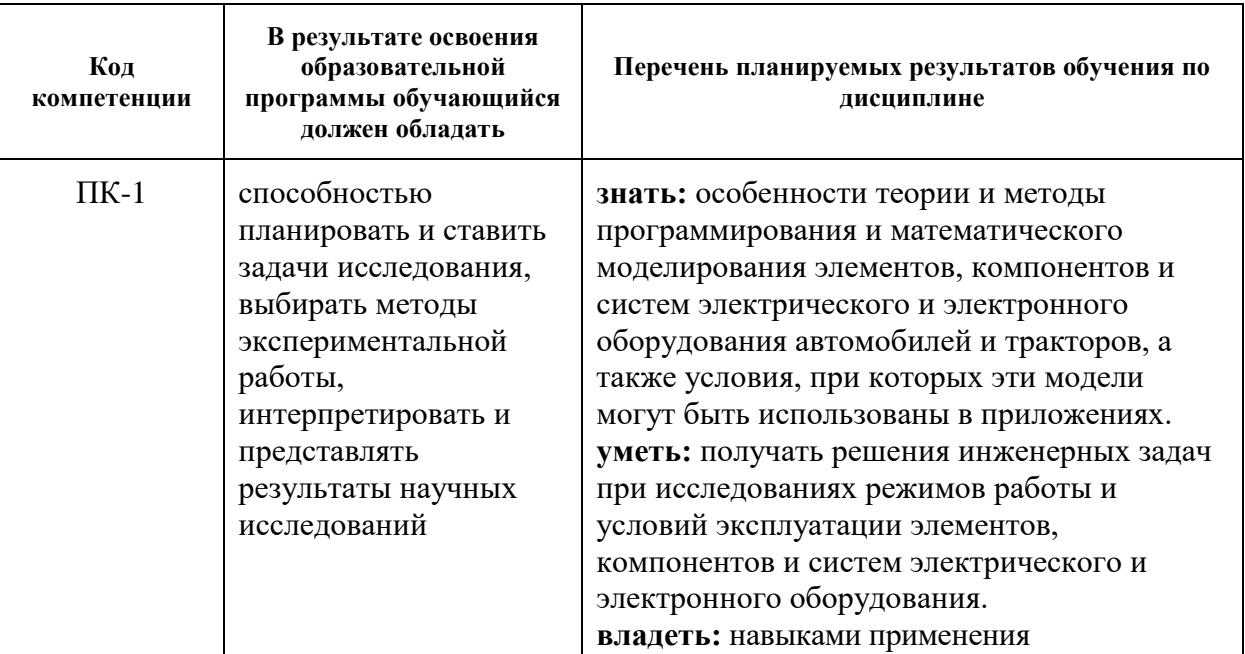

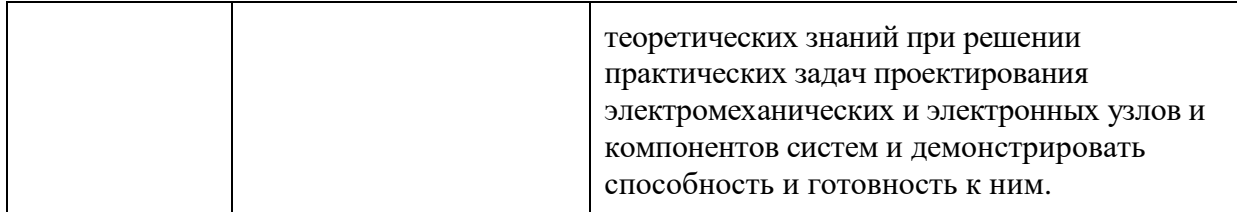

#### **4. Структура и содержание дисциплины.**

Общая трудоемкость дисциплины составляет **7** зачетных единиц, т.е. **252** академических часа (из них **126** часов – самостоятельная работа студентов).

**Седьмой семестр:** 36 часов – лекции, 36 часов – практические занятия, форма контроля - зачет.

**Восьмой семестр:** 18 часов – лекции, 36 часов – практические занятия, форма контроля – экзамен.

Структура и содержание дисциплины «Объектно-ориентированное программирование электрических и электронных систем»» по срокам и видам работы отражены в Приложении 1.

#### **Содержание разделов дисциплины.**

#### **Раздел 1. Выбор электро-радиокомпонентной базы для проектирования модулей.**

 Понятие электро-радиокомпонентной базы. Виды электро-радиокомпонентов. Достоинства и область применения выбранной базы.

Резисторы постоянные. Резисторы переменные. Конденсаторы постоянной емкости. Интегральные микросхемы. Операционные усилители. Логические (цифровые) интегральные микросхемы. Электрические соединители. Транзисторы и диоды.

#### **Раздел 2. Разработка электрической схемы и схемотехническое моделирование.**

 Схемотехническое проектирование и моделирование электрических характеристик узла РЭС. Конструкторское проектирование печатной платы. Выпуск комплекта конструкторских документов. Чертеж печатной платы по ГОСТ 2.417-78, ГОСТ 2.109-73. Сборочный чертеж модуля первого уровня. Создание трехмерных образов проекта. Экспорт образов AutoCAD.Импорт в 3D Studio MAX.

#### **Раздел 3. Конструкторское проектирование узлов РЭС на печатных платах.**

 Графический редактор. Создание конструктива печатной платы. Создание конструктивного образа ЭРК. Создание библиотеки контактных площадок.

Обработка схемы электрической принципиальной. Упаковка проекта - программаутилита. Размещение ЭРК на поле печатной платы - графический редактор. Ручное размещение компонентов.

Автоматическое размещение компонентов. Автоматическая трассировка печатного монтажа — программа. Редактирование параметров стратегии трассировки. Запуск трассировки. Редактирование топологии печатного монтажа после выполнения трассировки. Установка позиционных обозначений ЭРК на печатной плате. Подключение контактных площадок. Редактирование топологии печатного монтажа. Полигоны металлизации.

Проверка результатов трассировки.

# **Раздел 4. Конструкторское проектирование ячеек и блоков РЭС в САПР AutoCAD.**

 Общие характеристики интегрированной САПР печатных плат. Графический редактор. Организация редактора. Создание символьного элемента. Библиотеки символьных элементов. Создание схемы электрической принципиальной.

Система схемотехнического моделирования PSpice.Общая характеристика системы. Задание на моделирование цепи. Директивы управления моделированием. Порядок работы с пакетом PSpice .

Моделирование базовых цепей аналоговых узлов РЭС. Источники напряжения и тока. Моделирование пассивных цепей. Апериодические RC- и RL-цепи.

Колебательные контуры. Электрические фильтры. Моделирование активных цепей. Вольт-амперные характеристики биполярного транзистора. Усилительный каскад на биполярных транзисторах. Активные фильтры на основе операционного усилителя.

Генераторы незатухающих колебаний. Узлы нелинейного преобразования сигнала. Использование графических редакторов принципиальных схем для подготовки заданий на моделирование. Конверсия схемы, созданной в PCAD в описание задачи PSpice. Редактор схем. Особенности описания электрорадиокомпонентов в пакете PSpice. Пассивные компоненты R, L, С. Индуктивно-связанные цепи. Зависимые источники напряжения и тока. Включение библиотек моделей отечественных электрорадиокомпонентов в состав пакетов PSpice. Библиотеки моделей. Символьные библиотеки. Моделирование влияния разброса параметров компонентов на характеристики цепей. Статистический анализ методом Монте-Карло. Анализ наихудшего случая.

# **Раздел 5. Обмен образами проекта между САПР в сквозном проектировании модулей РЭС.**

Основные свойства САПР AutoCAD. Установка и запуск AutoCAD .Установка конфигурации. Установка системы единиц измерения. Система координат. Лимиты рисунка. Слои графического редактора AutoCAD, типы линий.<br>Указание команд. Коррекция разрешающей спосо

Указание команд. Коррекция разрешающей способности монитора. Вспомогательные средства черчения. Захват объектов. Начало разработки проекта. Графические примитивы. Точка. Вычерчивание отрезков линий. Бесконечная прямая и луч. Прямоугольники и многоугольники. Многоугольные закрашенные области. Окружности. Концентрические кольца. Черчение дуг. Полилиния.

Полоса и мультилиния. Эллипс. Редактирование графических объектов. Стирание объектов. Перемещение объектов. Вращение объектов. Копирование объектов. Зеркальное отражение объектов. Масштабирование объектов. Растяжение элементов чертежа. Подобие графических объектов. Частичное стирание элементов чертежа.

Удлинение графических примитивов. Отсечение графических объектов. Деление и разметка графических примитивов. Сопряжение линий контура.

Снятие фасок. Редактирование полилиний. Редактирование мультилиний. Булевские операции с фигурами. Отмена результатов сделанного. Выполнение двухмерных машиностроительных чертежей. Стыковка и сопряжение элементов контура. Штриховка разрезов и сечений. Простановка размеров на чертеже. Обозначение допусков формы и расположения поверхностей. Текст на поле чертежа.

Составные объекты и работа с блоками. Создание блоков. Включение блока в чертеж. Включение чертежа в качестве блока. Вставка массива блоков.

Редактирование свойств элементов чертежа. Изменение свойств объектов. Особенности управления свойствами объектов разных классов. Объединение объектов в группу. Редактирование текста.

Конструирование трехмерных объектов. Управление видами трехмерных объектов. Генерация трехмерных «проволочных моделей». Моделирование сплошных трехмерных тел. Редактирование образов трехмерных сплошных тел.

Изображение трехмерных объектов «в материале». Затенение граней трехмерных объектов. Перспективная проекция в AutoCAD. Пользовательская система координат. Вывод чертежей на бумагу. Пространство модели и пространство листа.

Распечатка чертежа.

# **5. Образовательные технологии по дисциплине**

Методика преподавания и реализация компетентностного подхода в процессе обучения предполагает использование в процессе обучения:

– традиционных образовательных технологий (лекции, лабораторные работы репродуктивного типа, бланковое тестирование);

– инновационных образовательных технологий (лекций с применением мультимедийных технологий, тестовых интерактивных заданий) с помощью стационарно установленной мультимедийной системы.

#### **6. Оценочные средства для текущего контроля успеваемости, промежуточной аттестации по итогам освоения дисциплины и учебнометодическое обеспечение самостоятельной работы**

В процессе обучения используются оценочные средства текущего контроля успеваемости и промежуточных тестирований. Оценочные средства текущего контроля успеваемости выполнены в виде интерактивных презентаций в конце каждой лекции. Промежуточные тестирования проводятся по завершению каждого раздела дисциплины и реализуются в виде контрольных заданий и расчетнографических работ.

# **6.1 Фонд оценочных средств для проведения промежуточной аттестации обучающихся по дисциплине (модулю).**

# **6.1.1. Перечень компетенций с указанием этапов их формирования в процессе освоения образовательной программы.**

В результате освоения дисциплины (модуля) формируются следующие компетенции:

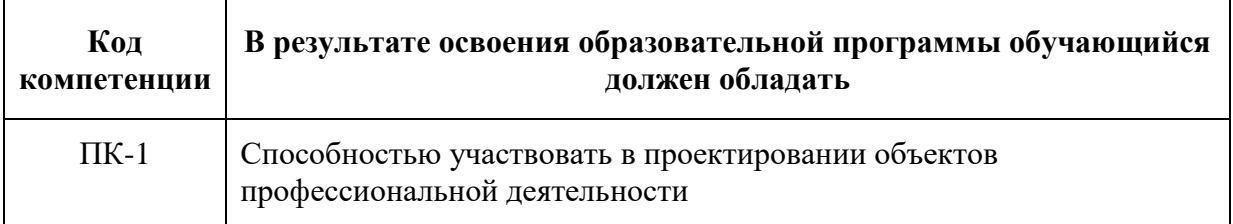

В процессе освоения образовательной программы данные компетенции, в том числе их отдельные компоненты, формируются поэтапно в ходе освоения

обучающимися дисциплин (модулей), практик в соответствии с учебным планом и календарным графиком учебного процесса.

# **6.1.2. Описание показателей и критериев оценивания компетенций, формируемых по итогам освоения дисциплины (модуля), описание шкал оценивания.**

Показателем оценивания компетенций на различных этапах их формирования является достижение обучающимися планируемых результатов обучения по дисциплине.

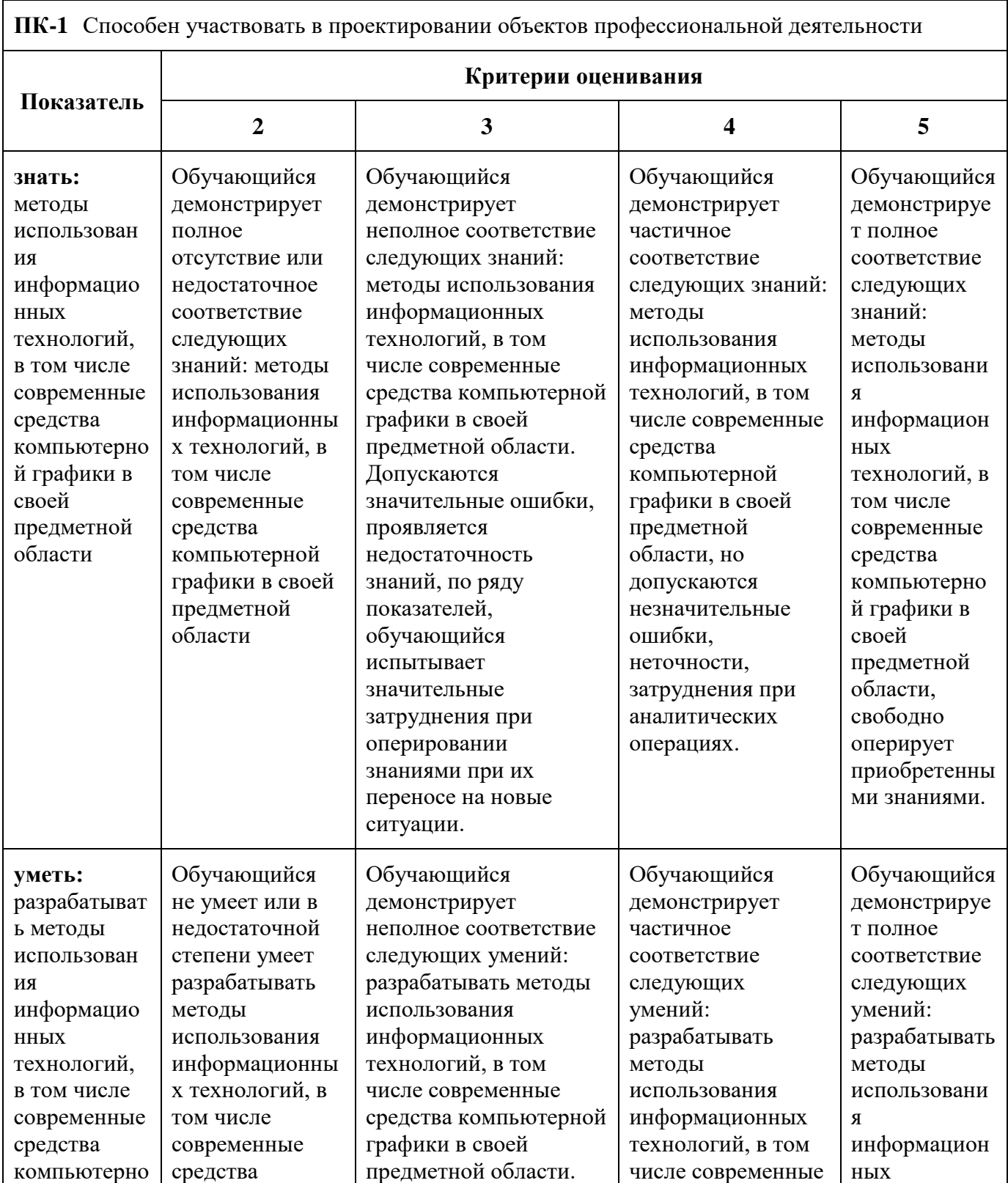

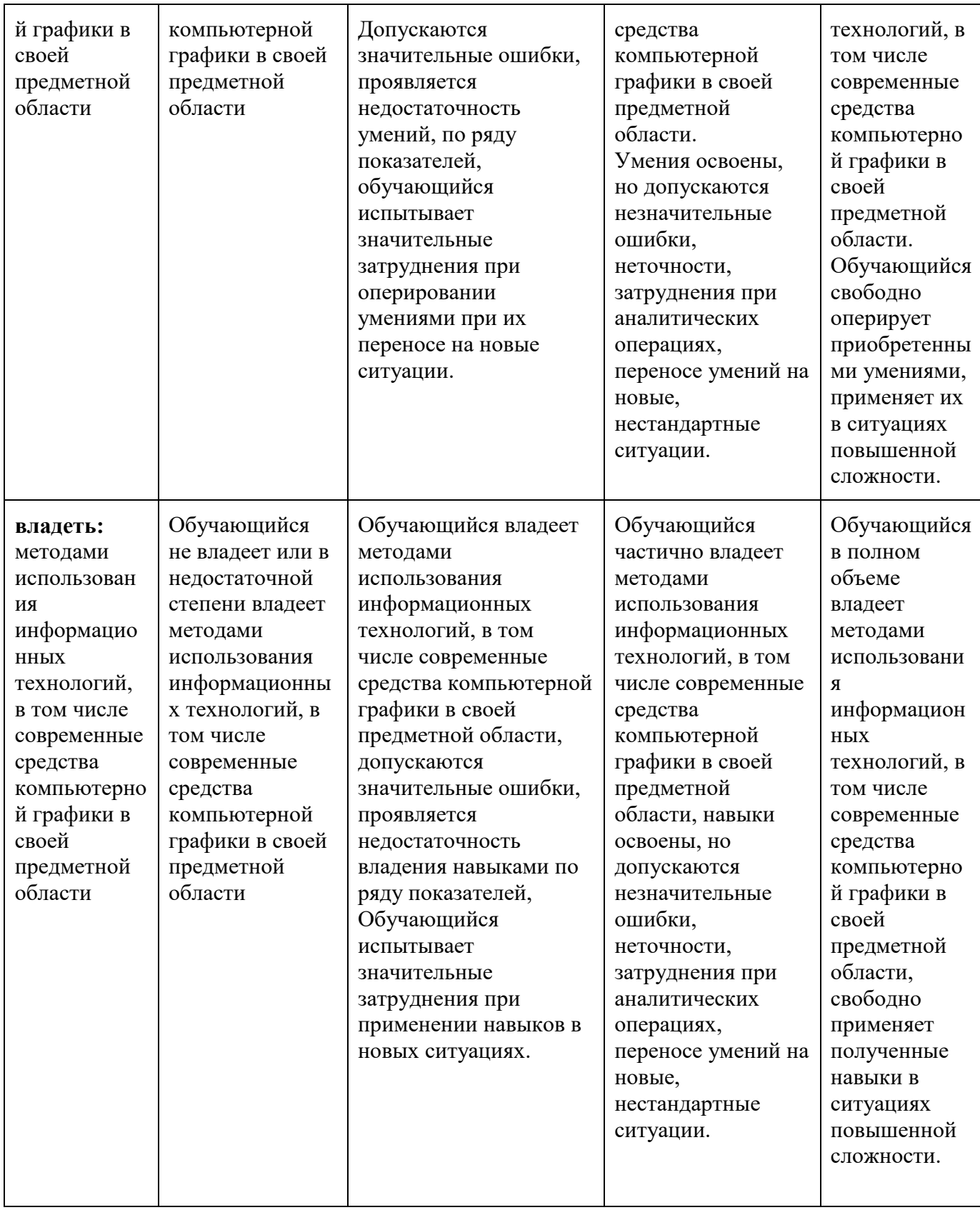

Шкалы оценивания результатов промежуточной аттестации и их описание:

# **Форма промежуточной аттестации: зачет.**

Промежуточная аттестация обучающихся в форме зачёта проводится по результатам выполнения всех видов учебной работы, предусмотренных учебным планом по данной дисциплине, при этом учитываются результаты текущего контроля успеваемости в течение семестра. Оценка степени достижения

обучающимися планируемых результатов обучения по дисциплине проводится преподавателем, ведущим занятия по дисциплине методом экспертной оценки. По итогам промежуточной аттестации по дисциплине выставляется оценка «зачтено» или «не зачтено».

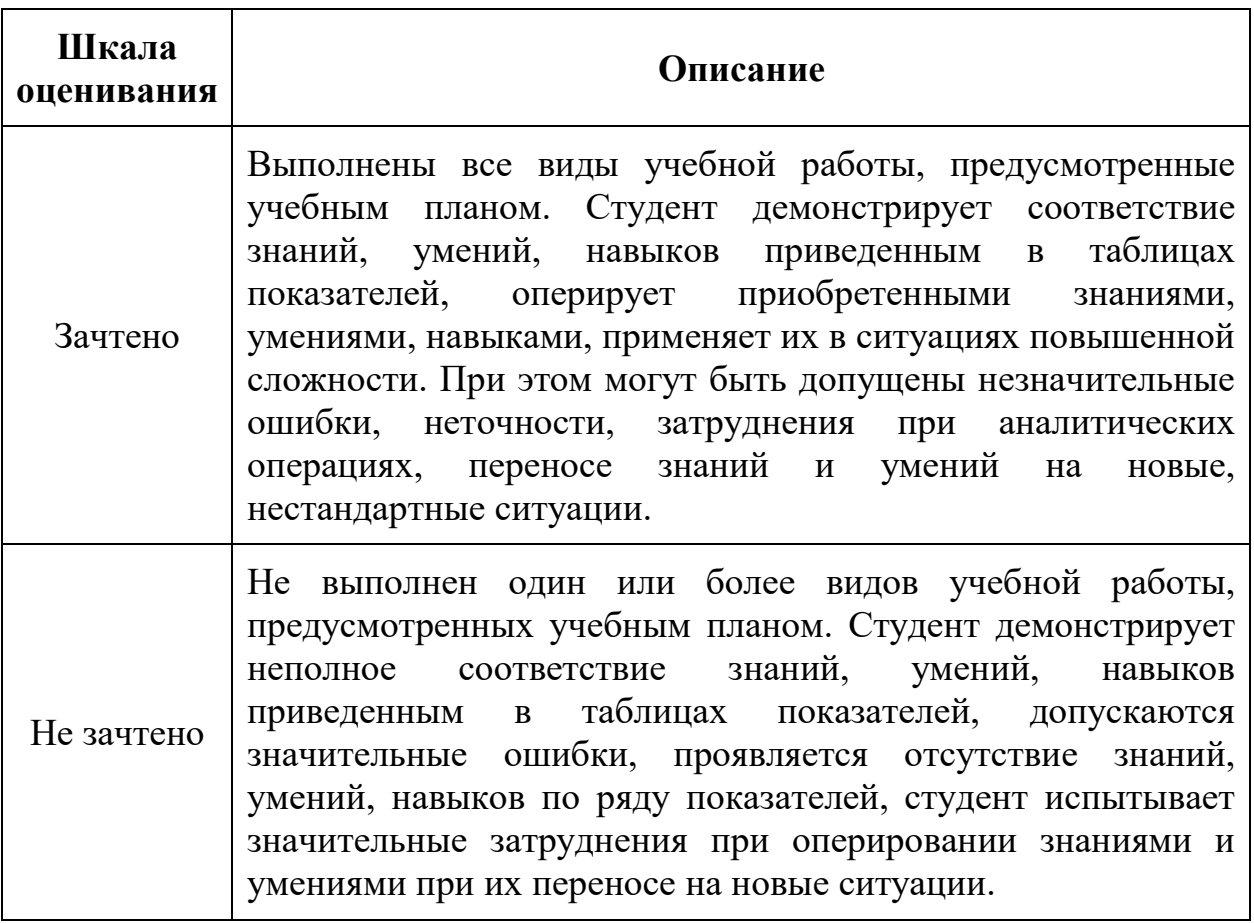

# **Форма промежуточной аттестации: экзамен.**

Промежуточная аттестация обучающихся в форме экзамена проводится по результатам выполнения всех видов учебной работы, предусмотренных учебным планом по данной дисциплине (модулю), при этом учитываются результаты текущего контроля успеваемости в течение семестра. Оценка степени достижения обучающимися планируемых результатов обучения по дисциплине (модулю) проводится преподавателем, ведущим занятия по дисциплине (модулю) методом экспертной оценки. По итогам промежуточной аттестации по дисциплине (модулю) выставляется оценка «отлично», «хорошо», «удовлетворительно» или «неудовлетворительно».,

К промежуточной аттестации допускаются только студенты, выполнившие все виды учебной работы, предусмотренные рабочей программой по дисциплине (выполнили лабораторные работы)

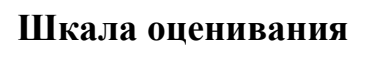

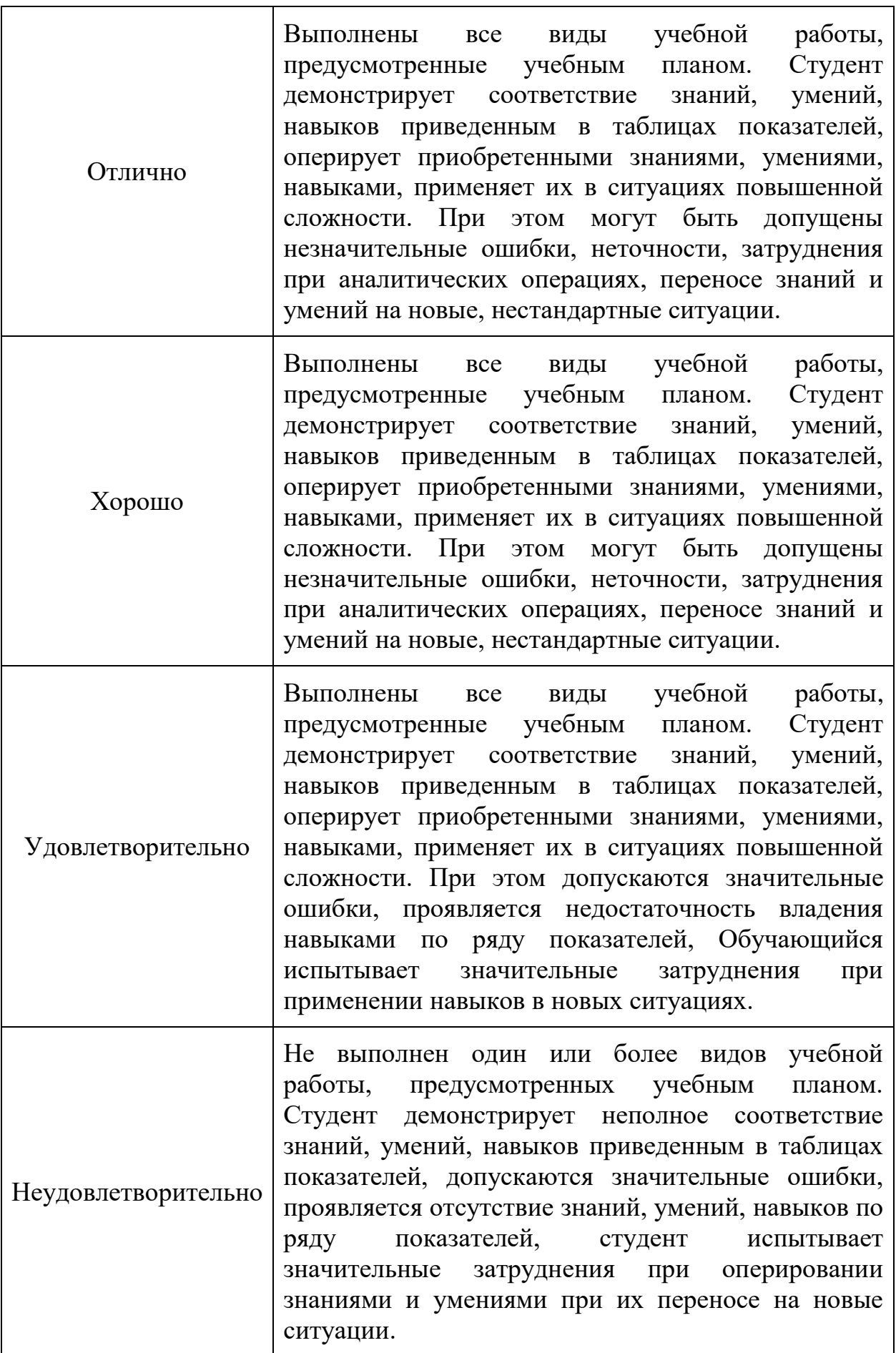

#### **7. Учебно-методическое и информационное обеспечение дисциплины «Объектно-ориентированное программирование электрических и электронных систем»**

#### *а) основная литература:*

1. Разевиг В.Д. Проектирование печатных плат в P-CAD 2001 - М.: «Солон-Р», 2011.- 376 с.

2. Дубина А.Б. Машиностроительные расчеты в среде EXCEL – СПб, БХВ – Санкт-Петербург, 2010. – 416 с.

3. Дьяконов В.П., Абраменко И.В. Mathcad 8 PRO в математике, физике и Internet – М. «Нолидж», 2010. – 512 с.

4. Ганин Н.Б. Автоматизированное проектирование в системе КОМПАС-3D V12. М.: ДМК-Пресс, 2013. – 368 с.

5. Большаков Б., Бочков А., Сергеев А. 3D-моделирование в AutoCAD, КОМПАС-3D, SolidWorks, Inventor, T-Flex. Учебный курс. СПб., Питер, 2010. –336 с.

6. Карлащук В.И. Электронная лаборатория на IBM РС. М.: Солон, 2014. – 506 с.

7. Мактас М.Я. Восемь уроков пo P-CAD 2001. М.: Солон, , 2013. – 216 с.

#### *б) дополнительная литература:*

1. Динц К.М., Куприянова А.А., Прожди Р.Г. P-CАD 2006. Схемотехника и проектирование печатных плат. – СПб, Наука и техника, 2009. – 456 с.

2. Автоматизированное проектирование узлов и блоков РЭС средствами современных САПР: Учебное пособие для ВУЗов /Под ред. И.Г.Мироненко. – М.: Высш. Шк., 2012. – 391 с.

3. Ли К. Основы САПР (CAD/CAM/CAE) – СПБ.: Питер, 2014. – 560 с.

#### *в) программное обеспечение и Интернет-ресурсы:*

1. Публичная интернет библиотека

[http://www.public.ru](http://www.public.ru/)

2. Российская государственная библиотека

[http://www.rsl.ru](http://www.rsl.ru/)

3. Каталог образовательных ресурсов

<http://www.catalog.alledu.ru/predmet/econom>

4. Электронная библиотека текстов статей и справочных материалов по науке и технике

[http://www.laboratory.ru](http://www.laboratory.ru/)

5.Электронная библиотека – «Наука и техника» [http://www.n-t.org](http://www.n-t.org/)

# *г) Электронные образовательные ресурсы*

Проведение занятий и аттестаций возможно в дистанционном формате с применением системы дистанционного обучения университета (СДО-LMS).

Порядок проведения работ в дистанционном формате устанавливается отдельными распоряжениями проректора по учебной работе и/или центром учебнометодической работы.

Каждый студент обеспечен индивидуальным неограниченным доступом к

электронным библиотекам университета [\(http://lib.mami.ru/lib/content/elektronnyy](http://lib.mami.ru/lib/content/elektronnyy-katalog)[katalog\)](http://lib.mami.ru/lib/content/elektronnyy-katalog)*.*

Ссылка на электронную библиотеку:

[https://online.mospolytech.ru/course/view.php?id=7621&section=1](https://online.mospolytech.ru/course/view.php?id=7621§ion=1)

# **8. Материально-техническое обеспечение дисциплины**

Учебный процесс обеспечивается наличием следующего материальнотехнического оборудования:

1) кабинеты-аудитории, оснащенные компьютером с проектором, обычной доской, партами, кафедрами – для проведения лекционных и практических занятий;

2) библиотека с читальным залом, книжный фонд которой составляет специализированная методическая и учебная литература, журналы.

#### **9. Методические рекомендации для самостоятельной работы студентов.**

#### **9.1 Контрольные вопросы для проведения текущего контроля и промежуточной аттестации по итогам освоения дисциплины, а также для контроля самостоятельной работы по отдельным разделам дисциплины.**

- 1) Каким образом производится выбор электро-радиокомпонентной базы для проектирования модулей?
- 2) Как осуществляется разработка электрической схемы и схемотехническое моделирование?
- 3) Принципы конструкторского проектирования узлов РЭС на печатных платах
- 4) Как осуществляется конструирование и проектирование ячеек и блоков РЭС в САПР AutoCAD?
- 5) Каким образом производится обмен образами проекта между САПР в сквозном проектировании модулей РЭС?
- 6) Основные типы резисторов.

7) Операционные усилители. Основные характеристики и параметры.

- 8) Области применения операционных усилителей.
- 9) Схемотехника операционных усилителей.

10) Какие функциональные схемы могут быть построены на основе операционных усилителей?

11) Основные типы логических интегральных микросхем. Их характеристики и параметры.

12) Основные типы триггеров. Их характеристики и параметры.

- 13) Общие характеристики интегрированной САПР печатных плат.
- 14) Какие функции осуществляет графический редактор?

15) Каким образом осуществляется схемотехническое моделирование PSpice?

- 16) Как производится моделирование базовых цепей аналоговых узлов РЭС?
- 17) Что такое библиотека модулей?
- 18) Что такое символьная библиотека?

19) Каким образом осуществляется изображение трехмерных объектов «в материале»?

20) Как осуществляется моделирование в AutoCAD?

Программа составлена в соответствии с требованиями ФГОС ВО и учебным планом по направлению подготовки бакалавров 13.03.02 «Электроэнергетика и электротехника», утвержденным Минобрнауки России (Приказ от 28.02.2018 г.)

# **Программу составил:** Д.О. Варламов

 **Программа утверждена на заседании кафедры «Электрооборудование и промышленная электроника»** «20» апреля 2022 г., протокол №10

Заведующий кафедрой, к.т.н. Союз Союз Союз А.Н. Шишков

**Структура и содержание дисциплины «Объектно-ориентированное программирование электрических и электронных систем» по направлению подготовки 13.03.02 «Электроэнергетика и электротехника»**

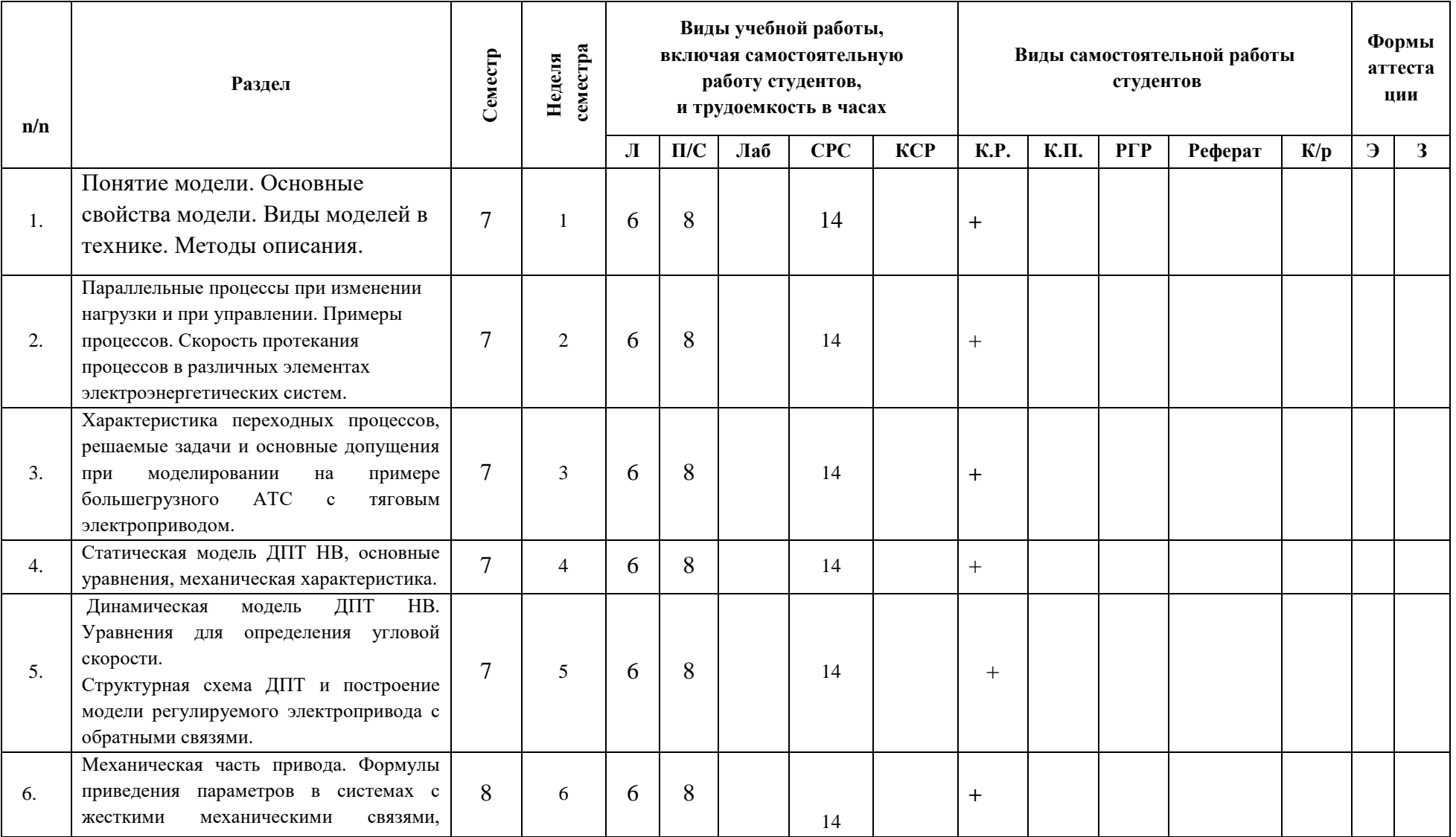

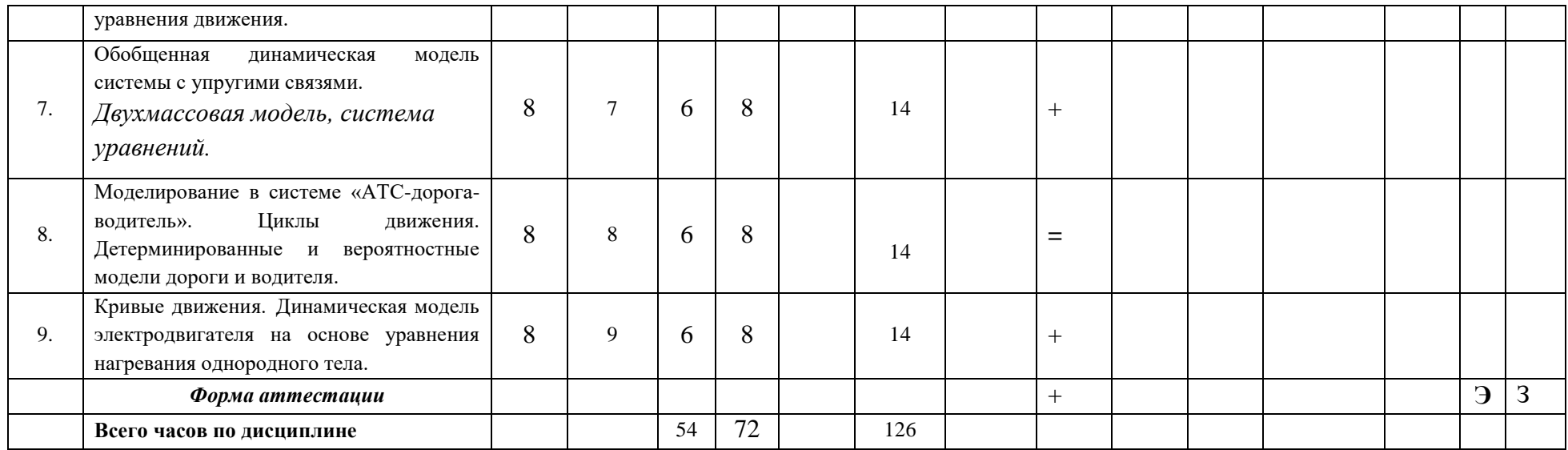

Заведующий кафедрой «Электрооборудование и промышленная электроника»

Приложение 1 к рабочей программе МИНИСТЕРСТВО НАУКИ И ВЫСШЕГО ОБРАЗОВАНИЯ РОССИЙСКОЙ ФЕДЕРАЦИИ ФЕДЕРАЛЬНОЕ ГОСУДАРСТВЕННОЕ АВТОНОМНОЕ ОБРАЗОВАТЕЛЬНОЕ УЧРЕЖДЕНИЕ ВЫСШЕГО ОБРАЗОВАНИЯ

# **«МОСКОВСКИЙ ПОЛИТЕХНИЧЕСКИЙ УНИВЕРСИТЕТ» (МОСКОВСКИЙ ПОЛИТЕХ)**

Направление подготовки

13.03.02 Электроэнергетика и электротехника (профиль) «Электрооборудование и промышленная электроника»

Форма обучения: очная

Уровень образования – Бакалавр

Кафедра: «Электрооборудование и промышленная электроника»

# **ФОНД ОЦЕНОЧНЫХ СРЕДСТВ**

# **ПО ДИСЦИПЛИНЕ**

# **«Объектно-ориентированное программирование электрических и**

#### **электронных систем»**

#### **Состав: 1. Паспорт фонда оценочных средств**

2. Описание оценочных средств:

**Составитель: Д.О. Варламов**

Москва 2022

#### Таблица 1

# **ПОКАЗАТЕЛЬ УРОВНЯ СФОРМИРОВАННОСТИ КОМПЕТЕНЦИЙ**

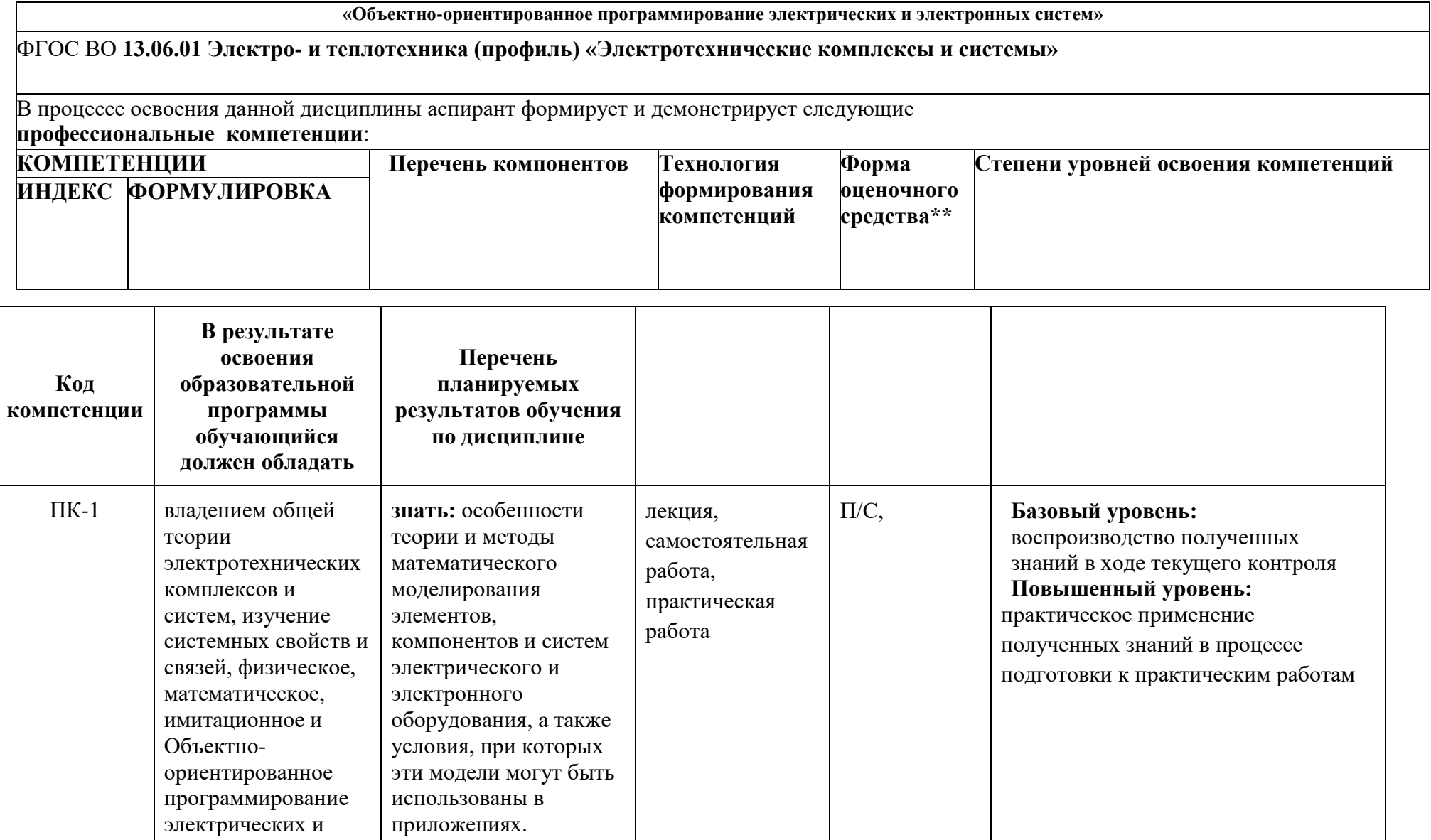

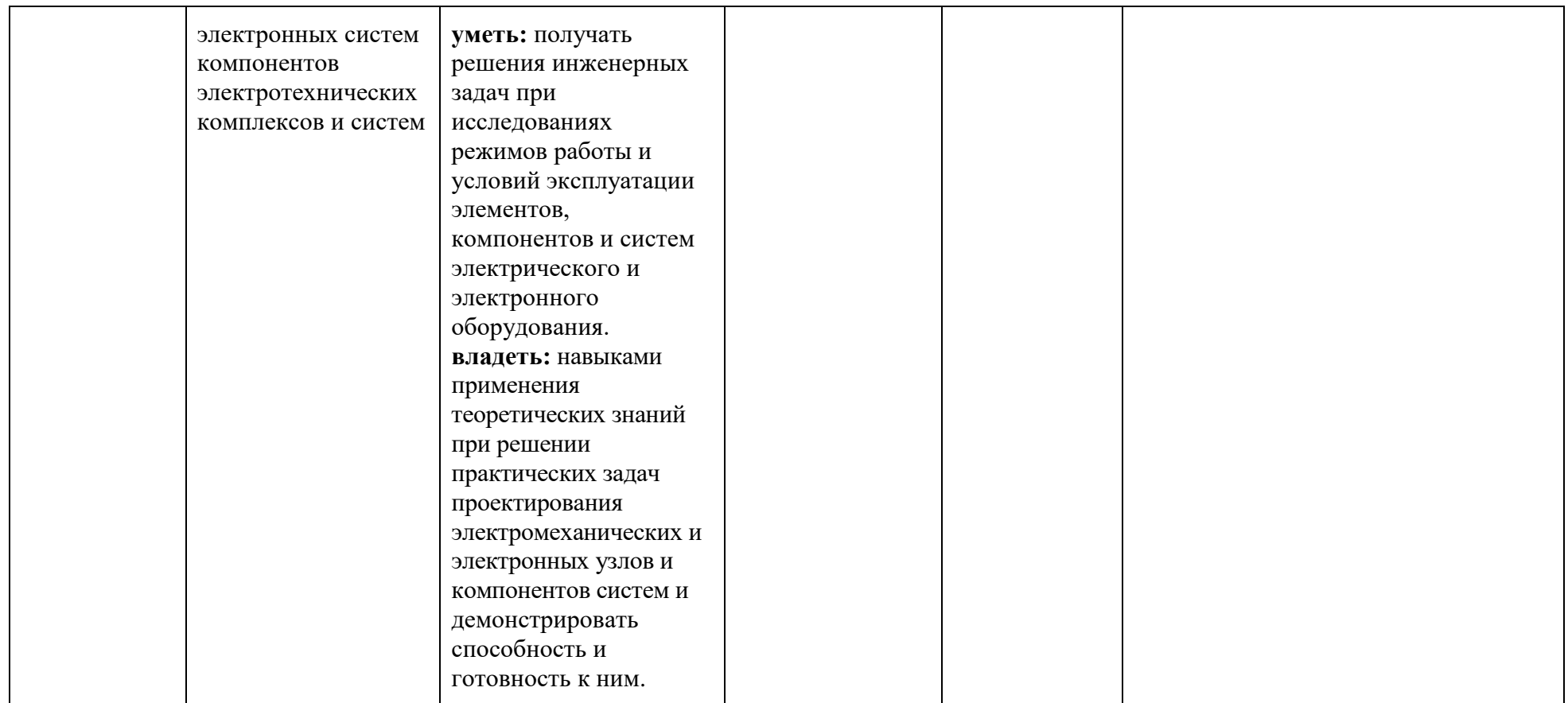

\*\*- Сокращения форм оценочных средств см. в приложении 2 к РП.

**Перечень оценочных средств по дисциплине «Объектно-ориентированное программирование электрических и электронных систем»**

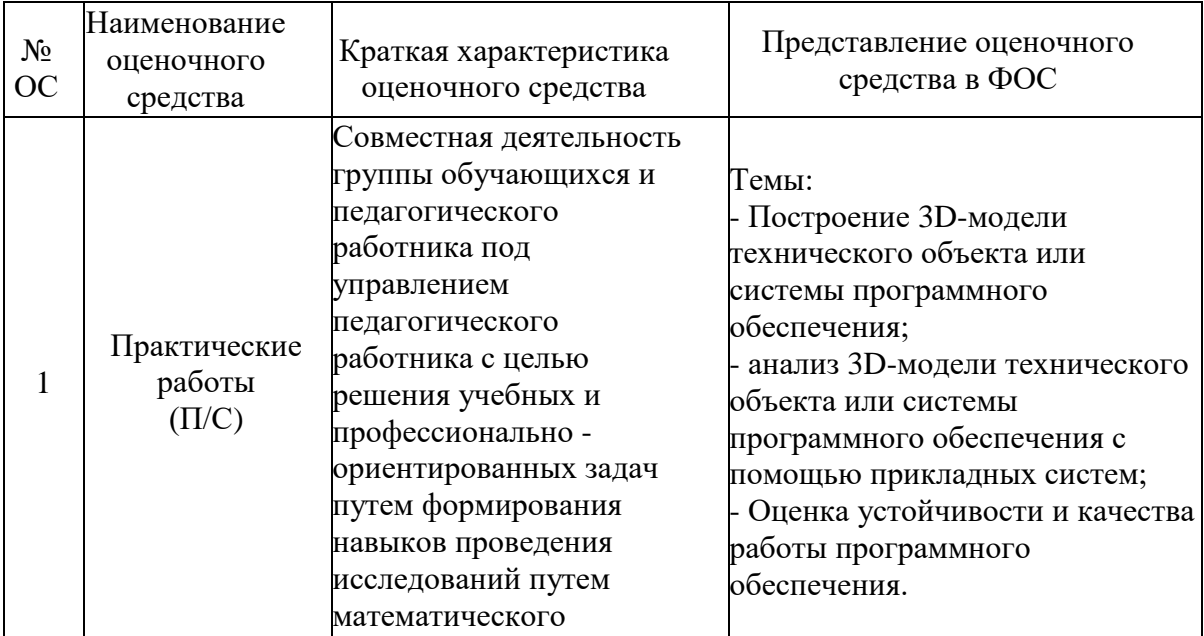

#### **7. Учебно-методическое и информационное обеспечение дисциплины. а) основная литература:**

моделирования.

1. Разевиг В.Д. Проектирование печатных плат в P-CAD 2001 - М.: «Солон-Р», 2011.- 376 с.

2. Дубина А.Б. Машиностроительные расчеты в среде EXCEL – СПб, БХВ – Санкт-Петербург, 2010. – 416 с.

3. Дьяконов В.П., Абраменко И.В. Mathcad 8 PRO в математике, физике и Internet – М. «Нолидж», 2010. – 512 с.

4. Ганин Н.Б. Автоматизированное проектирование в системе КОМПАС-3D V12. М.: ДМК-Пресс, 2013. – 368 с.

5. Большаков Б., Бочков А., Сергеев А. 3D-моделирование в AutoCAD, КОМПАС-3D, SolidWorks, Inventor, T-Flex. Учебный курс. СПб., Питер, 2010. –336 с.

6. Карлащук В.И. Электронная лаборатория на IBM РС. М.: Солон, 2014.  $-506c$ 

7. Мактас М.Я. Восемь уроков пo P-CAD 2001. М.: Солон, , 2013. – 216 с.

# **б) дополнительная литература:**

8. Динц К.М., Куприянова А.А., Прожди Р.Г. P-CАD 2006. Схемотехника и проектирование печатных плат. – СПб, Наука и техника, 2009. – 456 с.

9. Автоматизированное проектирование узлов и блоков РЭС средствами современных САПР: Учебное пособие для ВУЗов /Под ред. И.Г.Мироненко.

– М.: Высш. Шк., 2012. – 391 с.

3. Ли К. Основы САПР (CAD/CAM/CAE) – СПБ.: Питер, 2014. – 560 с.

# **в) программное обеспечение и Интернет-ресурсы:**

Электронно-библиотечные системы, предоставляющей возможность круглосуточного дистанционного индивидуального доступа для каждого обучающегося:

1. Библиотечно-информационный центр Московского Политеха. http://lib.mospolytech.ru/.

2. ZNANIUM.COM http://znanium.com/. Одновременный и неограниченный доступ ко всем книгам, входящим в пакеты, в любое время, из любого места посредством сети Интернет.

3. Книгафонд http://www.knigafund.ru/.

4. БиблиоТех http://www.bibliotech.ru/.

# **8. Материально-техническое обеспечение дисциплины.** Специализированные учебные лаборатории кафедры «Электрооборудование и промышленная электроника» В-307, В-310, оснащенные персональными компьютерами со специализированным программным обеспечением и проектором для демонстрации.

# **9. Методические рекомендации для самостоятельной работы аспирантов.**

В процессе обучения студенты должны выполнить все практические работы и курсовую работу, отчет о выполнении которых является допуском к экзамену.

Темы для самостоятельной работы:

Дисциплина «Объектно-ориентированное программирование электрических и электронных систем» содержит, в том числе, сведения о методах о создании, редактировании и испытании программного обеспечения, а также их узлов, агрегатов и систем. Успешное освоение дисциплины невозможно без самостоятельной проработки отдельных тем:

1. Понятие Объектно-ориентированное программирование электрических и электронных систем.

2. Современные типы программного обеспечения.

3. Развитие общей теории программного обеспечения.

4. Изучение системных свойств и связей, физическое, математическое, имитационное и Объектно-ориентированное программирование электрических и электронных систем компонентов программного обеспечения.

4. Обоснование совокупности технических, технологических, экономических, экологических и социальных критериев оценки принимаемых решений в области проектирования, создания и эксплуатации программного обеспечения.

5. Разработка, структурный и параметрический синтез программного

обеспечения, его оптимизация, а также разработка алгоритмов эффективного управления.

6. Исследование работоспособности и качества функционирования программного обеспечения в различных режимах, при разнообразных внешних воздействиях.

7. Разработка безопасной и эффективной эксплуатации, утилизации и ликвидации программного обеспечения, а также сопутствующих систем после выработки ими положенного ресурса.

# **10. Методические рекомендации для преподавателя.**

Методика преподавания и реализация компетентностного подхода в процессе обучения предполагает использование в процессе обучения инновационных образовательных технологий (лекций с применением мультимедийных технологий,) с помощью стационарно установленной мультимедийной системы, a также безбумажных технологий выполнения тестовых заданий (хранение заданий и результатов их выполнения на кафедральном сервере и выполнение заданий индивидуально на рабочих станциях в компьютерных классах).

Экзаменационные вопросы:

1. Охарактеризуйте понятие «система автоматизированного проектирования».

2. Какова на сегодняшний день роль САПР в производстве изделий?

3. Что такое проектирование, автоматизированное проектирование?

4. Что представляет собой процесс проектирования с информационной точки зрения.

5. Какие математические модели используются в САПР в качестве промежуточных и окончательных решений?

6. Дайте определений понятий: проект, проектное решение, проектный документ, этап проектирования, проектная процедура.

7. Охарактеризуйте принципы САПР.

8. Перечислите основные особенности построения и признаки САПР.

9. Какова классификация САПР?

10. Перечислите виды обеспечения САПР и дайте их краткую характеристику.

11. Каково техническое обеспечение САПР? Перечислите требования к техническому обеспечению САПР.

12. Какова структура технического обеспечения САПР? Чем отличается структура технического обеспечения САПР для разных видов организаций?

13. Какова аппаратура рабочих мест САПР?

14. Программное обеспечение САПР, его классификация?

15. Охарактеризуйте общесистемное программное обеспечение САПР?

16. Охарактеризуйте прикладное программное обеспечение САПР?

17. Приведите примеры САПР высшего, среднего и низшего уровня.

18. Какие автоматизированные системы используются на определенном этапе ЖЦИ?

19. Дайте характеристику автоматизированных систем, используемых на различных этапах ЖЦИ.

20. Каковы преимущества внедрения интегрированных САПР?

21. Для чего необходимо создание на предприятиях единого информационного пространства?

22. Опишите основные этапы процесса автоматизированного проектирования изделий.

23. Что представляют собой системы автоматизированной разработки чертежей? Перечислите их основные функции. Критерии их использования.

24. В чем отличие автоматизированного проектирования от автоматизированного черчения?

25. Какие существуют методы геометрического моделирования? В чем их принципиальное отличие?

26. Перечислите достоинства и недостатки различных методов моделирования. Какова суть процесса моделирования? Перечислите базовые операции геометрического моделирования и дайте их характеристику. Дайте понятие и укажите разновидности булевых операции. Какие задачи можно решить с помощью булевых операций твердотельного моделирования?

27. В чем заключается суть параметризации? Какие существуют режимы параметризации? В чем их принципиальное отличие?

28. Содержание и основные этапы компьютерного моделирования.

29. Компьютерные технологии и моделирование в промышленных автоматизированных системах.

30. Дайте определение компьютерной модели.

31. Назовите и поясните основные задачи компьютерного моделирования в машиностроении.

32. Перечислите основные этапы компьютерного моделирования.

33. Приведите основные преимущества компьютерного моделирования.